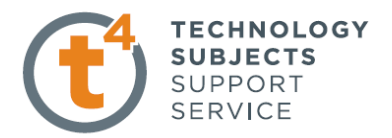

## **Window Sill Exercise 3**

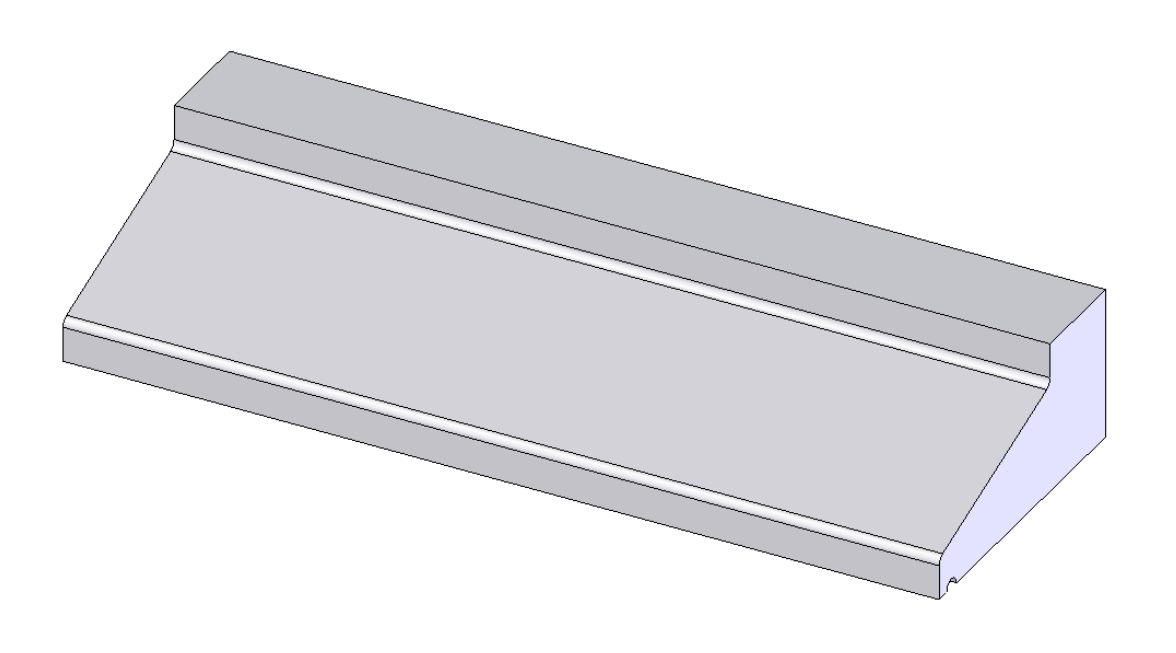

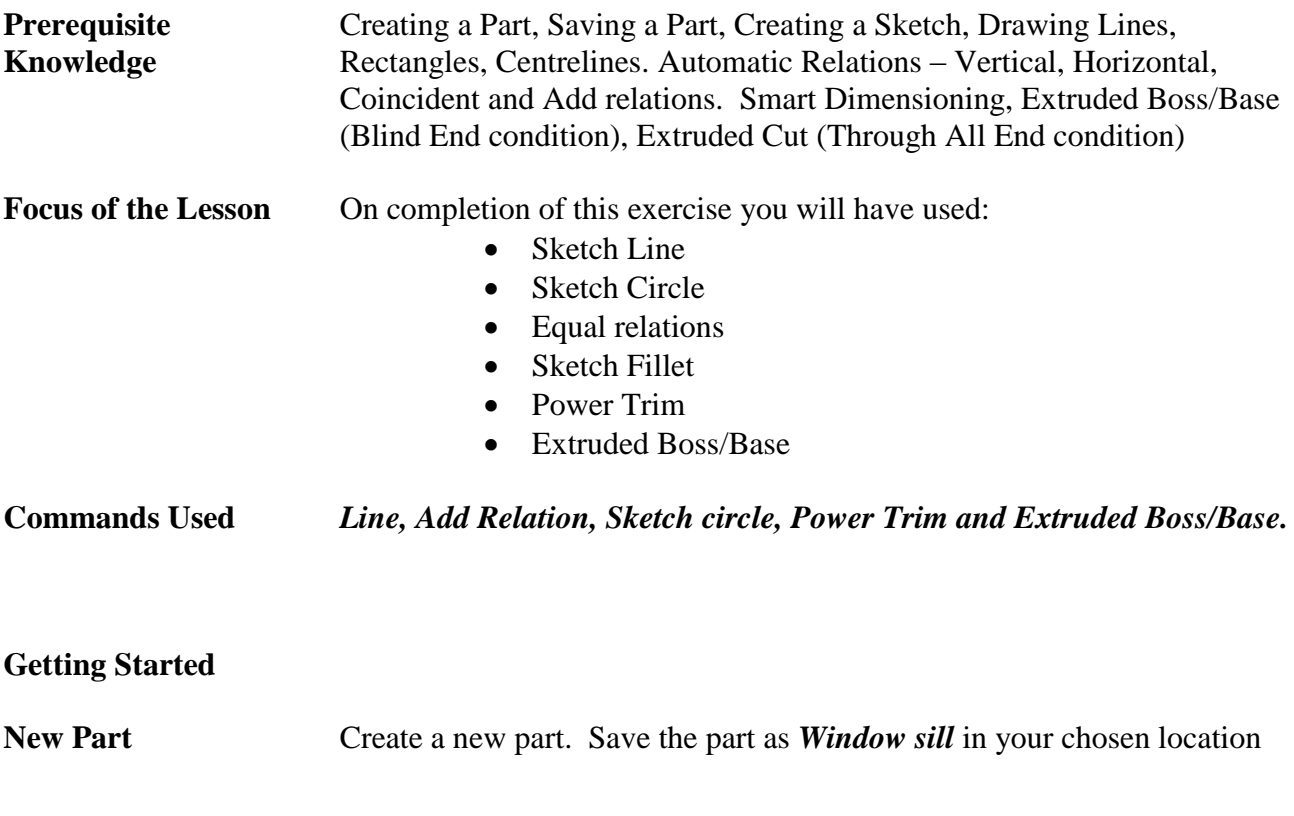

Introduction to Parametric Modelling Window Sill Exercise

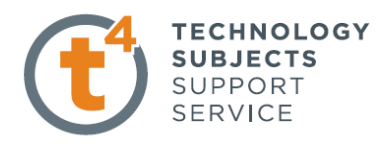

**Where to start?** The only sketch of the part to be created is based on a sectional view of a window sill.

Sketch to generate the feature

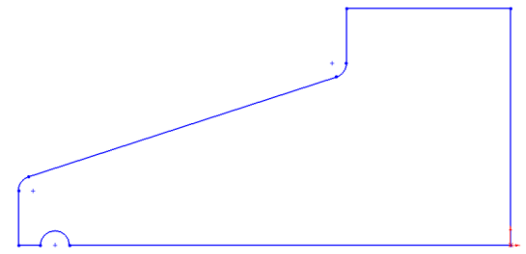

**Getting started**

**Choosing a plane** Select the **Right plane** from the manager Tree, then select Sketch from the options Available

sketch of the window sill from the origin.

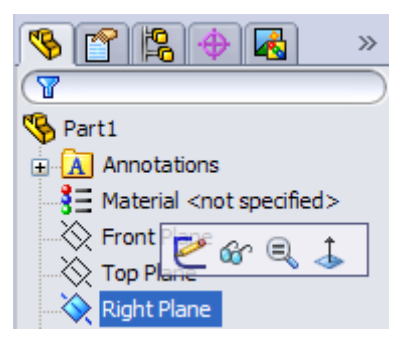

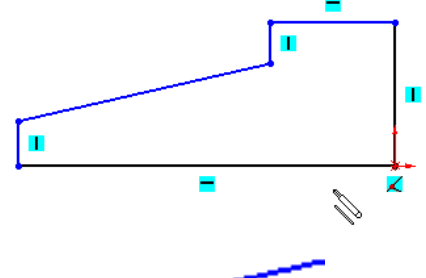

Select the Circle  $\bigotimes$  command from the sketch toolbar. Choose a point coincident with the bottom line as the centre and drag as shown, click to form the circle.

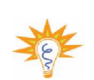

Dimension the circle R8mm.

**Creating a sketch** Press **S** and click the **Line** command, create

**Trim Entities** Trims or extends a sketch entity to be coincident to another or deletes a sketch entity

> **Press S** and select the **Trim Entities**  $\frac{d}{d}$  command from the sketch toolbar. Select Power Trim in the trim property manager.

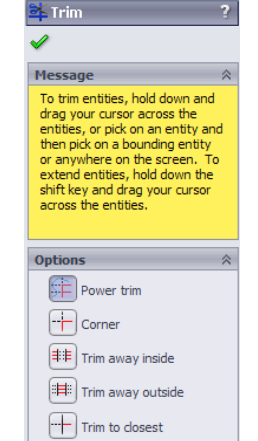

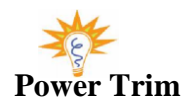

**Power Trim** Removes the portion of an entity that you drag over between intersections or to an endpoint.

> Holding down the left mouse button drag the cursor over the circle and the line, when the curve and line

> > Leaving Certificate Technology.

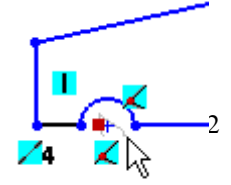

## Introduction to Parametric Modelling Window Sill Exercise

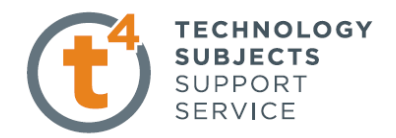

are removed release the button.

Press **S** and select the **Sketch Fillet**  $\begin{bmatrix} + \\ 1 \end{bmatrix}$  command from the sketch toolbar.

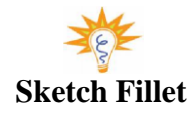

**Sketch Fillet** Rounds the corner at the intersection of two sketch entities, creating a tangent arc.

Select the shown corners

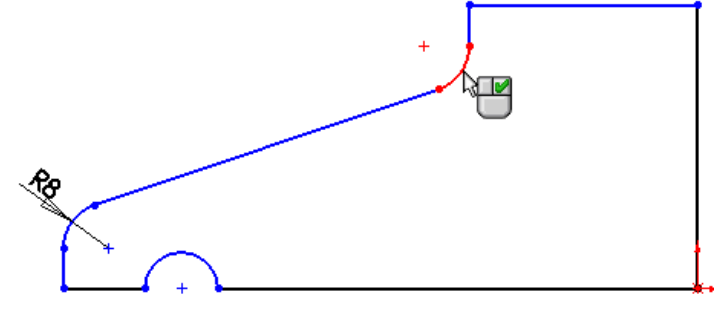

In the Sketch Fillet property manager table change radius to **8**.

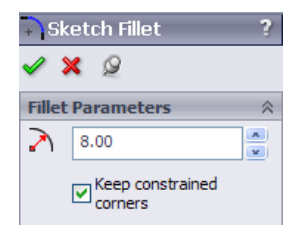

90

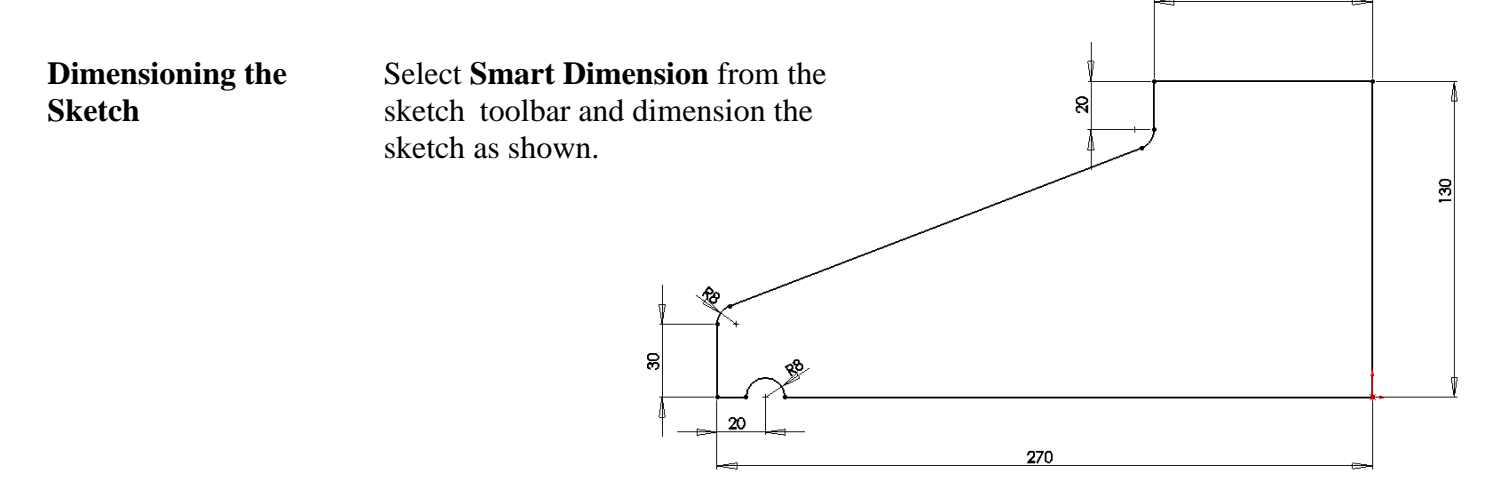

$$
\frac{1}{\sqrt{2}}\sum_{i=1}^{n} \frac{1}{\sqrt{2}}\sum_{i=1}^{n} \frac{1}{\sqrt{2}}\sum_{i=1}^{n}
$$

**Dimensioning Tip** When you dimension a sketch, start with the smallest dimension first, and work your way to the largest.

Exit the sketch

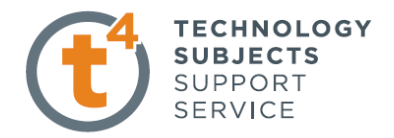

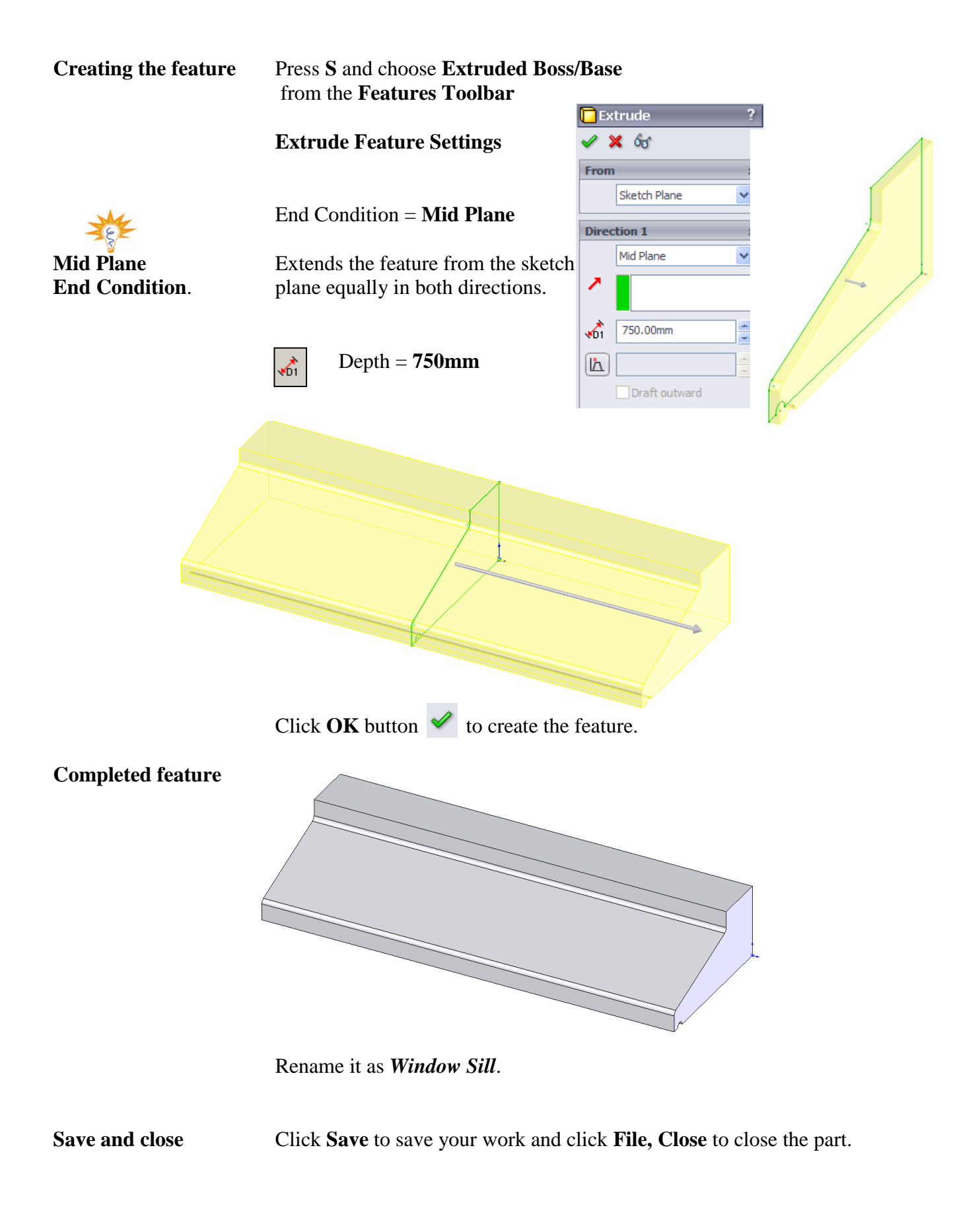

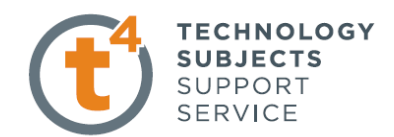

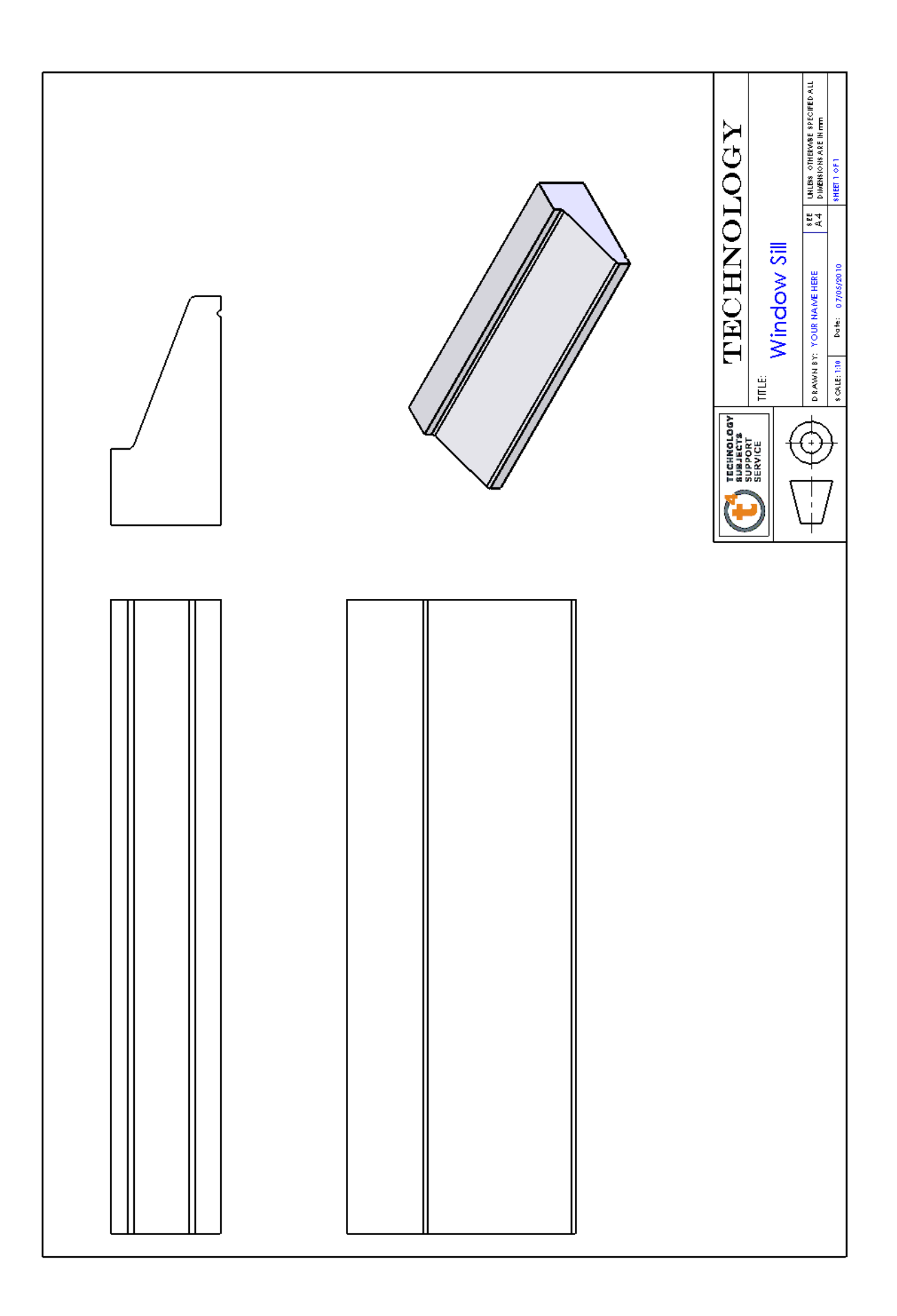